# **A Multimédia gyakorlatra beadandó kötelező program**

A kötelező programot mindenkinek Macromedia Flash-ben kell beadni. A kabinetben Flash 5-ös verzió van telepítve a Windows-os munkaállomások többségén. A 30 napos próba verzió telepítője a /pub/multimedia (P:/multimedia) alkönyvtárban megtalálható és elvihető. Frissebb próba verzió a Macromedia honlapjáról tölthető le.

Beadandó a kész program (egy vagy több SWF) és a teljes forrása is (egy vagy több FLA és esetleges külső erőforrások). Az összes beadandó fájlt el kell helyezni egy külön alkönyvtárban, melynek neve a hallgató nevével egyezik meg (ékezetek nélkül) és az egészet alkönyvtárastól kell betömöríteni ZIP tömörítéssel. A tömörített állomány neve is a hallgató nevével egyezik meg (plusz a kiterjesztés). Ha valaki úgy érzi (tudja), hogy a neve nem egyértelműen azonosítja az, az egészítse ki az EHA azonosítójával. A programot május 2. éjfélig kell a gyakorlatvezetőhöz eljuttatni email-ben (túl nagy méretű csomag esetén darabolva több üzenetben). Az email üzenet tárgya tartalmazza a "multimédia kötelező program" sort és a játék nevét (ld. lent), az üzenet törzse pedig a hallgató nevét, szakját, EHA azonosítóját, a gyakorlatának napját, időpontját és az elkészített játék nevét.

Mindenkinek (önállóan) egy egyszerű játékprogramot kell elkészíteni, amelyre kész megvalósítások találhatók a Weben és azok online játszhatók is. A játék szabályai onnan megismerhetők és többnyire a pontozási rendszer is. Természetesen ezek csak kiragadott példák és egy játéknak többféle változata létezik, amiből választani lehet és mindenki igazíthat a paramétereken is (pl. játéktér mérete, sebesség, használt grafikai elemek, elrendezés, pontozási stratégia). Ezek a paraméterek, ha a készítő úgy gondolja, a játékon belül megváltoztathatók is lehetnek (pl. különböző nehézségi szintek a méretek és a sebesség függvényében).

Hogy kinek milyen játékot kell elkészíteni, azt a tagozata és a vezetéknevének kezdőbetűi határozzák meg az alábbiak szerint.

Nappali tagozatos hallgatók vezetéknév kezdete szerinti csoportokban:

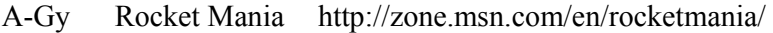

- H-Ki Magic Vines http://www.grab.com/games/g/magic\_vines
- Ko-S Hexxagon http://www.miniclip.com/hexxagon.htm
- Sz-Z Magic Balls http://www.miniclip.com/magic.htm

Levelező tagozatos hallgatók vezetéknév kezdete szerinti csoportokban:

- A-K Virus3 http://www.gamelog.nl/Spelletjes\_Denk-Spellen\_Virus-3.html
- M-Z Frendz http://www.miniclip.com/frendz.htm

Megjegyzés: Mivel ennek a tárgynak nem a mesterséges intelligencia a lényeges része, azoknál a játékoknál, ahol a gép is stratégia szerint játszik (Hexxagon, Frendz), a hallgatóra van bízva, hogy megpróbál egy működő gépi játékost készíteni, vagy pedig úgy írja meg a programot, hogy két valódi játékos léphessen felváltva (ugyanazon a gépen és egérrel).

## *A programnak alkalmaznia kell az alábbi Flash elemeket*

- Szövegek (static és dynamic és input)
- Animáció (motion és shape tween)
- Szimbólumok (graphic és button és movieclip)
- Rétegek, cimkék, kommentek
- Hang (stream és event)
- Változók
- ActionScript

### *A programnak tartalmaznia kell az alábbi tartalmi elemeket*

szöveges elemek:

- feliratok, cimkék, ismertető
- pontszám kijelző
- játékos nevének bekérése és kijelzése
- egy programinditás alatt játszott eredmények top-listája (külső tárolás nem szükséges)

grafikus elemek:

- ismétlődő rajzelemek, kezelőszervek, animált játékelemek
- intro animáció, győzelem/veszteség animáció
- animáció játék közben, speciális állapotú (pl. kiválasztott) játékelem megkülönböztetése/animálása

logikai elemek:

• játék közben az állapot követése, eredmények számítása és kijelzése

hang elemek:

- folyamatos háttérzene, be- és kikapcsolható (esetleg több lehetségesből kiválasztható)
- eseményekhez kötött hangeffektek (pl. gombok aktiválásakor, pont gyűjtéskor, játék befejezésekor (nyerés, vesztés))

szkriptek:

• az egész játék vezérléséhez

egyéb:

- beépített rövid ismertető/help a játék céljáról, szabályokról és a kezelőszervekről
- a játék játszása felfüggeszthető és folytatható legyen ("pause/resume" gomb)
- kommentek a programban és az idővonalon, áttekinthető szervezés

## *A program értékelésének szempontjai*

A programra adható maximális pontszám 40. Az előzetesen megadott követelmények szerint az a hallgató, aki nem éri el a 15 pontot, nem vizsgázhat és automatikusan nem teljesítette a kurzust. A pontok egy része az előirt Flash és tartalmi elemek alkalmazása/megléte alapján, míg a másik része a feladatmegoldás teljessége, a játék játszhatósága alapján adható. Az egyes elemekre adható maximális pontszámok az alábbiak. (Ha egy elemre adható pontok száma 1-nél nagyobb, egész értékű részpontok adhatók.)

#### **Előírt Flash elemek alkalmazása (a program tetszőleges funkciót megvalósító részében)**

- Szövegek (összesen 3 pont az alábbi bontásban)
	- $\circ$  static (1)
	- $\circ$  dynamic (1)
	- $\circ$  input (1)
- Animáció (összesen 2 pont az alábbi bontásban)
	- o motion tween (1)
	- $\circ$  shape tween (1)
- Szimbólumok (összesen 3 pont az alábbi bontásban)
	- o graphic (1)
	- $\circ$  button (1)
	- o movieclip (1)
- Rétegek (1)
- Cimkék (1)
- Kommentek (1)

#### **Előírt tartalmi elemek**

- szöveges elemek (összesen 4 pont az alábbi bontásban)
	- o pontszám kijelző (1)
	- o játékos nevének bekérése és kijelzése (1)
	- o egy programinditás alatt játszott eredmények top-listája (külső tárolás nem szükséges) (2)
- grafikus elemek (összesen 3 pont az alábbi bontásban)
	- o intro animáció (1)
	- o győzelem/veszteség animáció (1)
	- o animáció játék közben, speciális állapotú (pl. kiválasztott) játékelem megkülönböztetése/animálása (1)
- hang elemek (összesen 3 pont az alábbi bontásban)
	- o folyamatos háttérzene (1)
	- o háttérzene be- és kikapcsolható (esetleg több lehetségesből kiválasztható) (1)
	- o eseményekhez kötött hangeffektek (pl. gombok aktiválásakor, pont gyűjtéskor, játék befejezésekor (nyerés, vesztés)) (1)
- egyéb (összesen 2 pont az alábbi bontásban)
	- o beépített rövid ismertető/help a játék céljáról, szabályokról és a kezelőszervekről (1)
	- o a játék felfüggeszthető és folytatható legyen ("pause/resume" gomb) (1)
- logikai elemek, szkriptek (összesen 17 pont az alábbi bontásban)
	- o játéktér és állapot inicializálása (4)
	- játék közben események figyelése és azok logikus lekezelése (3)
	- o a játék folyamatának megléte, logikus, szabályos működés, az állapot követése, eredmények számítása és kijelzése (7)
	- o játék befejezésének ellenőrzése és lekezelése (3)